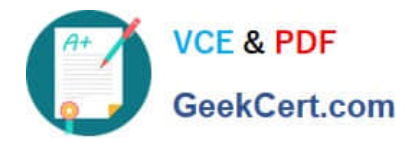

# **C\_ARP2P\_2108Q&As**

SAP Certified Application Associate - SAP Ariba Procurement

## **Pass SAP C\_ARP2P\_2108 Exam with 100% Guarantee**

Free Download Real Questions & Answers **PDF** and **VCE** file from:

**https://www.geekcert.com/c\_arp2p\_2108.html**

### 100% Passing Guarantee 100% Money Back Assurance

Following Questions and Answers are all new published by SAP Official Exam Center

**63 Instant Download After Purchase** 

- **63 100% Money Back Guarantee**
- 365 Days Free Update
- 800,000+ Satisfied Customers

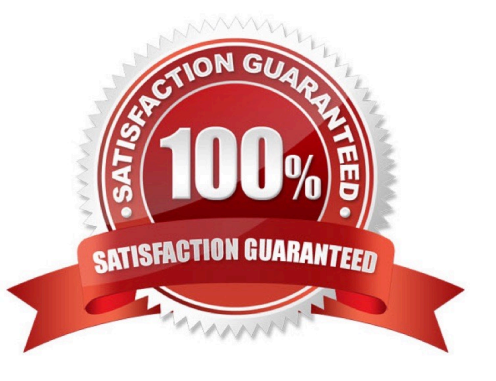

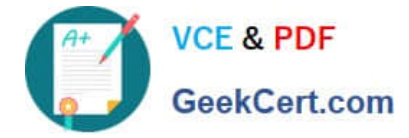

#### **QUESTION 1**

When using the Budget Check, a parameter is set to either Absolute or Warning. What effects do these options have?

A. Warning: Preparers are notified when the budget is near its limit. Absolute: Preparers and budget approvers are only notified when the budget is over its limit.

B. Warning: Preparers are able to submit requisitions that exceed the budget. Absolute: Preparers are only able to submit  $\wedge$  requisitions that are within the budget.

C. Warning: A budget approver is added only when the budget is exceeded. Absolute: A budget approver is always added.

D. Warning: The requester\\'s manager is added as a watcher when the budget is exceeded. Absolute: The requester\\'s manager is added as an approver when the budget is exceeded.

Correct Answer: B

#### **QUESTION 2**

Which of the following browsers do you use to modify a class in SAP Ariba buying and invoicing?

- A. Field configuration browser
- B. Class browser
- C. AML upload browser
- D. Enumerations browser

Correct Answer: A

#### **QUESTION 3**

Your customer wants to export receiving data from SAP Ariba Buying and invoicing to their back-end people soft instance in real time what do you recommend that they use?

- A. Direct connect functionality
- B. SAP Ariba integration toolkit
- C. A people soft asynchronous
- D. A web service upload operation

Correct Answer: B

#### **QUESTION 4**

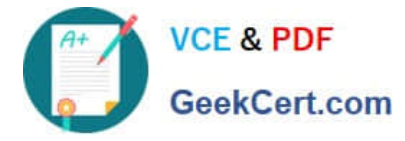

What are the configuration options for the child sites of multiple ERP systems in SAP Ariba Buying and invoicing? Note: there are 3 correct answers to this question

- A. cross-variant
- B. multi-variant
- C. single-variant
- D. connected
- E. Disconnected

Correct Answer: BCE

#### **QUESTION 5**

For which activities do you expect the customer\\'s functional resources and pilot users to engage with the Ariba Functional?

There are 3 correct answers to this questions.

- A. Participate in configuration workshops
- B. Answer questions how the system will support the business
- C. Administer catalog in the system

D. Address technical requirements raised by all involved customer departments E. Install, configure, and test the Ariba Network Adapter

Correct Answer: ABC

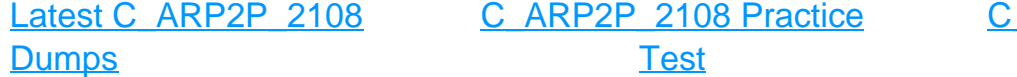

ARP2P 2108 Exam **[Questions](https://www.geekcert.com/c_arp2p_2108.html)**